The copy filmed here has been reproduced thanks to tha ganerosity of:

## National Library of Canada

The imagae appearing here ara the beet quelity possible considering the condition and legibility of the original copy and in keeping with the filming contract epacifications.

Originel copiee in printed peper covars are filmed beginning with the front cover and ending on the leet pega with a printed or illuetrated impression, or the back cover when appropriate. All other original copies are filmed beginning on the firat page with a printed or illustreted impresalon, and ending on the leet page with a printed or illustrated Impression.

The last recorded frame on eech microfiche shell contein the eymbol —> (meaning "CON-TINUED"), or the aymbol V (meaning "END"), whichever epplies.

Maps, plates, charts, etc.. may be filmed at different reduction ratios. Those too large to be entirely included In one expoaure are filmed beginning in the upper left hand corner, left to right and top to bottom, as many frames as required. The following diagrams illustrate the method:

L'axemplaire filmé fut raproduit grâce à la généroaité de:

Bibliothèque nationele du Cenade

Les Images auivantes ont été reproduites avac le plus grand soin, compte tenu de la condition et de la nettaté da l'exemplaire filmé, at an conformité avec lea conditione du contrat da filmaga.

Lee exemplairae originaux dont la couverture en pepier est imprimée aont filmés en commençent par le premier plat et en terminant soit par la dernière pege qui comporte une ampreinte d'Impression ou d'Illustration, soit per le second plat, eelon le cee. Tous les autrea exempleires origineux cont filmée en commençant per la première pege qui comporte une empreinte d'Impresslon ou d'illustratlon et en terminant par le dernière pege qui comporte une tella emprelnte.

Un des eymboles sulvante apparaître sur la dernière image de cheque microficha, selon le ces: is symbole - signifla "A SUIVRE", le symbole  $\nabla$  signifie "FIN".

Lee certee, planchee, tableaux, etc., peuvent être filmée à des taux de réduction différents. Lorsque le document eet trop grend pour étre reproduit en un ceul cliché, il est filmé à partir de l'angle supérieur gauche, de geuche à droite, et de haut en bas, en prenant la nombre d'Imagee nécessaire. Les diegrammes suivents Hlustrent le méthode.

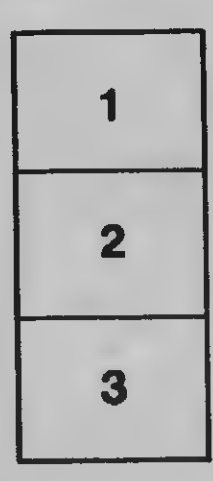

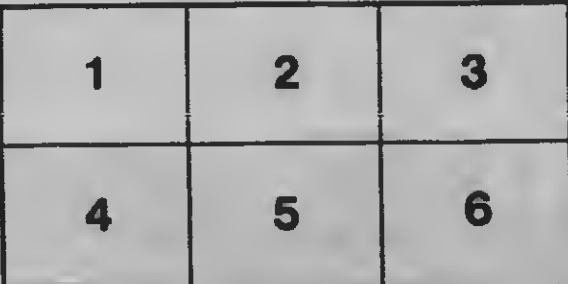

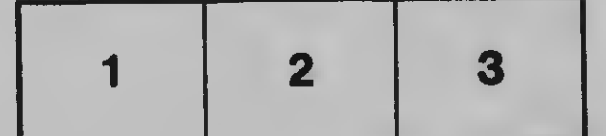